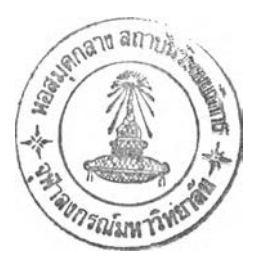

### **บทที่ 3**

# **วิธืดำเนินการวิจัย**

**ในบทนี้ เป็นการกำหนดวิธีการดำเนินการวิจัย ซึ่งในขั้นตอนนี้เป็นขั้นตอนที่มี ความสำคัญตอนหนึ่งที่ทำให้รู้ว่ามีวิธีการเก็บรวบรวมข้อมูล และวิธีการที่ใช้ในการวิเคราะห์ข้อมูล เพื่อให้การวิเคราะห์ข้อมูลเป็นไปอย่างถูกต้องตามวัตถุประลงคัในการวิจัยที่ตั้งไว้และสามารถนำ ข้อมูลที่ได้นี้ไปใช้ประโยชน์ได้ต่อไป โดยได้แบ่งหัวข้อวิธีการดำเนินการวิจัย ออกเป็น 3 หัวข้อคือ (1) การออกแบบการวิจัย (2) การเก็บรวบรวมข้อมูล และ (3) การวิเคราะห์ข้อมูล**

### **การออกแบบการวิจัย**

**การศึกษาครั้งนี้เป็นการวิจัยแบบการทดลอง (Experimental Research) ใช้ วิธีการศึกษาเชิงสำรวจ (Survey Research) แล้วนำข้อมูลที่ได้มาลร้างสถานการณ์จำลองเหตุ การณ์จริง (Simulation) ใช้แหล่งข้อมูลในการศึกษา 2 แหล่งด้วยกันคือ (า) แหล่งข้อมูลทุติยภูมิ (Secondary Data) เป็นข้อมูลที่ผู้ศึกษาได้ทำการค้นคว้าจาก Textbooks รายงานการวิจัย หนังสือ วารสารด้านการขนล่งและบันทึกข้อความจากการรถไฟแห่งประเทศไทย และฐานข้อมูลออนไลน์ เพื่อทำให้การศึกษาในครั้งนี้เป็นไปอย่างถูกต้องทั้งในเรองกรอบแนวคิด ทฤษฎีอ้างอิง และวิธีการ ศึกษา (2) แหล่งข้อมูลปฐมภูมิ (Primary Data) ใช้แบบลอบถาม (Questionnaire) เป็นเครื่องมือ ในการเก็บข้อมูลด้วยการสัมภาษณ์แบบเจาะลึกจากกลุ่มประซากรซึ่งเป็นผู้ประกอบการที่ได้ริบ สัมปทานในการขนล่งในโครงการ ICD ทั้ง 6 สถานี เพื่อหาแนวทางในการพัฒนา ล่งเสริมการขน ล่งสินค้าโดยผ่านทางรถไฟ**

# **การเก็บรวบรวมข้อมูล**

**การศึกษาครั้งนี้เป็นการวิจัยแบบการทดลอง โดยนำข้อมูลจากบันทึกข้อความ จากการรถไฟแห่งประเทศไทยและการสัมภาษณ์แบบเจาะลึกจากกลุ่มประชากรซึ่งเป็นผู้ประกอบ การที่ได้!บสัมปทานในการขนล่งในโครงการ ICD ทั้ง 6 สถานี โดยข้อมูลที่ทำการศึกษามีราย ละเอียดดังนี้**

**่วนที่ 1** ข้อมูลจากปันทึกข้อความจากการรถไฟแห่งประเทศไทยเพื่อนำมาสร้าง แบบจำลองสถานการณ์ จะทำการเก็บรวบรวมข้อมูลดังนี้โดยนำข้อมูลจากปันทึกข้อความจากการ รถไฟแห่งประเทศไทยและการสัมภาษณ์แบบเจาะลึกจากกลุ่มประชากรซึ่งเป็นผู้ประกอบการที่ได้ ร้บสัมปทานในการขนส่งในโครงการ ICD ทั้ง 6 สถานี โดยข้อมูลที่ทำการศึกษามีรายละเอียดดังนี้

# **สถานที่ : สถานึรถไฟลาดกระบัง (Ladkrabang-ICD : L-ICD)**

- 1. แผนการสัด เตรียม เกี่ยวกับ Train
	- เวลากำหนดให้ออกเดินทางจากสถานีรถไฟลาดกระปัง (L-ICD)
	- เวลากำหนดให้สินค้าส่งถึงสถานีรถไฟแหลมฉะปัง (L-PORT)
- 2. การเข้ามาจอดของ Train ในสถานีรถไฟลาดกระปัง
	- เวลาที่ Train เข้ามา
- 3. การขนตู้ Container ในแต่ละ Cart (กรณ์ขนสินค้าขึ้น Train)
	- เวลาเริ่มดำเนินการขนตู้ Containerขึ้นบรรทุกในแต่ละ Cart
	- เวลาสิ้นสุดของดำเนินการขนตู้ Container ขึ้นบรรทุกในแต่ละ Cart
- 4. การขนตู้ Container ในแต่ละ Cart (กรณีขนสินค้าลงจาก Train)
	- เวลาเริ่มดำเนินการขนตู้ Container ลงในแต่ละ Cart
	- เวลาสิ้นสุดของดำเนินการขนตู้ Container ลงในแต่ละ Cart
- 5. การออกเดินทางของ Train เพื่อขนส่งไปที่สถานีรถไฟแหลมฉปัง (L-PORT)
	- เวลาที่ออกเดินทาง Train

#### **ารเดินทาง (Travel)**

- **1.** ตารางการเดินรถไฟ **(S c h e d u lin g ) :** *กำหนดการตามแผน*
	- *•* จำนวนเที่ยววิ่ง จากสถานีรถไฟลาดกระบัง (L-ICD) ถึงสถานีรถไฟแหลมฉบัง (L-PORT)
	- จำนวนเที่ยววิ่ง จากสถานีรถไฟแหลมฉบัง (L-PORT^งสถานีรถไฟลาดกระบัง (L-ICD)
	- เวลาออกเดินทาง จากสถานีรถไฟลาดกระบัง (L-ICD) ถึงสถานีรถไฟแหลม ฉบัง (L-PORT)
	- เวลาออกเดินทาง จากสถานีรถไฟแหลมฉบัง (L-PORT)Pงสถานีรถไฟลาดกระ บัง (L-ICD)
- 2. ตารางการเดินรถไฟ **(S c h e d u lin g ) :** *ผลการดำเนินงานจริง*
	- *•* จำนวนเที่ยววิ่ง จากสถานีรถไฟลาดกระบัง (L-ICD) ถึงสถานีรถไฟแหลมฉบัง (L-PORT)
	- จำนวนเที่ยววิ่ง จากสถานีรถไฟแหลมฉบัง (L-PORT)aงสถานีรถไฟลาดกระบัง (L-ICD)
	- เวลาออกเดินทาง จากสถานีรถไฟลาดกระบัง (L-ICD) ถึงสถานีรถไฟแหลม ฉบัง (L-PORT)
	- เวลาออกเดินทาง จากสถานีรถไฟแหลมฉบัง (L-PORT)aงสถานีรถไฟลาดกระ บัง (L-ICD)

### **สถานที่ : สถานีรถไฟแหลมฉบัง - ท่าเรึอ (Lamchabang-Port : L-PORT)**

- 1. แผนการจัดเตรียมเกี่ยวกับ Train
	- เวลากำหนดให้ออกเดินทางจากสถานีรถไฟแหลมฉบัง (L-PORT)
	- เวลากำหนดให้สินค้าส่งถึงสถานีรถไฟลาดกระบัง (L-ICD)
- 2. การเข้ามาจอดของ Train ในสถานีรถไฟแหลมฉบัง
	- เวลาที่ Train เข้ามา
- 3. การขนตู้ Container ในแต่ละ Cart (กรณีขนสินค้าขึ้น Train)
	- เวลาเริ่มดำเนินการขนตู้ Containerขึ้นบรรทุกในแต่ละ Cart
	- เวลาสิ้นสุดของดำเนินการขนตู้ Containerขึ้นบรรทุกในแต่ละ Cart
- 4. การขนตู้ Container ในแต่ละ Cart (กรณีขนสินค้าลงจาก Train)
	- เวลาเริ่มดำเนินการขนตู้ Container ลงในแต่ละ Cart
	- เวลาลิ้นสุดของดำเนินการขนตู้ Container ลงในแต่ละ Cart
- 5. การออกเดินทางของ Train เพื่อขนล่งไปที่สถานีรถไฟแหลมฉบัง (L-PORT)
	- เวลาที่ออกเดินทาง Train
- 6. การขนตู้ Container ขึ้น Truck ที่สถานีรถไฟแหลม'ฉบัง (L-PORT)
	- : กรณีล่งสินค้าไปที่ท่าเรือ (Port)
	- เวลาที่ Truck เข้ามาที่สถานีรถไฟแหลมฉบัง (L-PORT)
	- เวลาเริ่มดำเนินการขนตู้ Container ขึ้น Truck
	- เวลาลิ้นสุดของดำเนินการขนตู้ Container ขึ้น Truck
	- เวลาออกเดินทางไปที่ท่าเรือ (Port)
- 7. การขนตู้ Container ลง Truck ที่สถานีรถไฟแหลมฉบัง (L-PORT)
	- : กรณีล่งสินค้าไปที่สถานีรถไฟลาดกระบัง (L-ICD)
	- เวลาที่ Truck เข้ามาที่สถานีรถไฟแหลมฉบัง (L-PORT)
	- เวลาเริ่มดำเนินการขนตู้ Container ลงจาก Truck
	- เวลาลิ้นสุดของดำเนินการขนตู้ Container ลงจาก Truck
	- เวลาออกเดินทางไปที่สถานีรถไฟลาดกระบัง (L-ICD)
- 8. การเข้ามาของ Truck ที่ท่าเรือ (Port) : กรณีส่งสินค้าออก (Export)
	- เวลาที่ Truck เข้ามาที่ท่าเรือ (Port)
	- เวลาเริ่มดำเนินการขนดู้ Container ลงจาก Truck
	- เวลาสิ้นลุดของดำเนินการขนตู้ Container ลงจาก Truck
- 9. การเข้ามาของ Truck ที่'ท่าเรือ (Port) : กรณีนำเข้าสินค้า (Import)
	- เวลาที่ Truck เข้ามาที่ท่าเรือ (Port)
	- เวลาเริ่มดำเนินการขนตู้ Container ขึ้น Truck
	- เวลาลิ้นสุดของดำเนินการขนตู้ Container ขึ้น Truck
	- เวลาออกเดินทางของ Truck ไปที่สถานีรถไฟแหลมฉบัง (L-PORT)

#### **การออกแบบและสร้างแบบจำลองสถานการณ์**

ก่อนที่จะออกแบบและสร้างแบบจำลองสถานการณ์ **(S im ulation M o d e l)** นั้น จะ ์ต้องทำการศึกษาถึงระบบงานจริง (Real-World System) ในปัจจุบันของการขนส่งสินค้าด้วยตู้ คอนเทนเนอร์ **(C o n ta in e r B ox)** โดยรถไฟจาก **ICD** ลาดกระบัง ถึง ท่าเรือ**เห**ลมฉบัง เสียก่อน โดย มีภ<sub>ั</sub>ยละเอียดของความสัมพันธ์ คือ มีการยกขนตู้คอนเทนเนอร์ภายใน ICD ลาดกระบัง (Upload **A re a )** จะ**ใช ้**เวลาไม่เกิน **60** นาทีต่อขบวน และสามารถยกขนได้สูงสุด **4** ขบวนในเวลาเดียวกัน เมื่อดำเนินการยกขนเรียบร้อยแล้วจะทำการเดินรถไฟไปบังสถานี **ICD** ลาดกระบัง สถานีบัวตะเข้ สถานีฉะเชิงเทรา สถานีศรีราชา สถานีแหลมฉะบัง และสถานีท่าเรือแหลมฉบัง ตามลำดับ โดยมี รางรถไฟที่ใช้เพียง 1 รางเท่านั้น (ไป-กสับ) เว้นแต่ช่วงระหว่างสถานีบัวตะเข้ กับ สถานีฉะเชิงเทรา จะมี 2 ราง (ไป 1 ราง และ กลับ 1 ราง) โดยแต่ละขบวนรถไฟบรรทุกตู้คอนเทนเนอร์จะใช้เวลาใน การเดินทางจากสถานี **IC D** ลาดกระบัง ไปบัง สถานีท่าเรือแหลมฉบัง จะใช้เวลาประมาณ 2 - 3 ชั่วโมงเท่านั้น และในสถานีท่าเรือแหลมฉบังจะเป็นการขนถ่ายตู้คอนเทนเนอร์ (Download Area) โดยจะ**ใช ้**เวลาในการขนถ่ายไม่เกิน **60** นาทีต่อขบวน และลามารถขนถ่ายได้สูงสุด 2 ขบวนในเวลา เดียวกัน

การสร้างแบบจำลองสถานการณในโปรแกรมอารีน่า 6.0 (Arena version 6.0) นั้นลามารถรวมขั้นตอนการเดินรถไฟได้ คือ การกำหนดถึงการเข้ามาและชนิดของเอ็นทิตี้ในระบบ เช่น ขบวนรถไฟรับส่งผู้โดยสาร ขบวนรถไฟบรรทุกนํ้ามัน ขบวนรถไฟบรรทุกปูน เป็นต้นการ ดำเนินการยกขนตู้คอนเทนเนอร์ (Container Box) ภายในสถานที่ Upload Area การวิ่งของรถไฟ ในแต่ละขบวนหรือแต่ละประเภทของรถไฟ เช่น รถไฟโดยสาร รถไฟบรรทุกนํ้ามัน เป็นต้น ผ่าน สถานีหัวตะเข้ สถานีฉะเชิงเทรา สถานีศรีราชา และสถานีแหลมฉมัง ดังภาพที่ 3-1

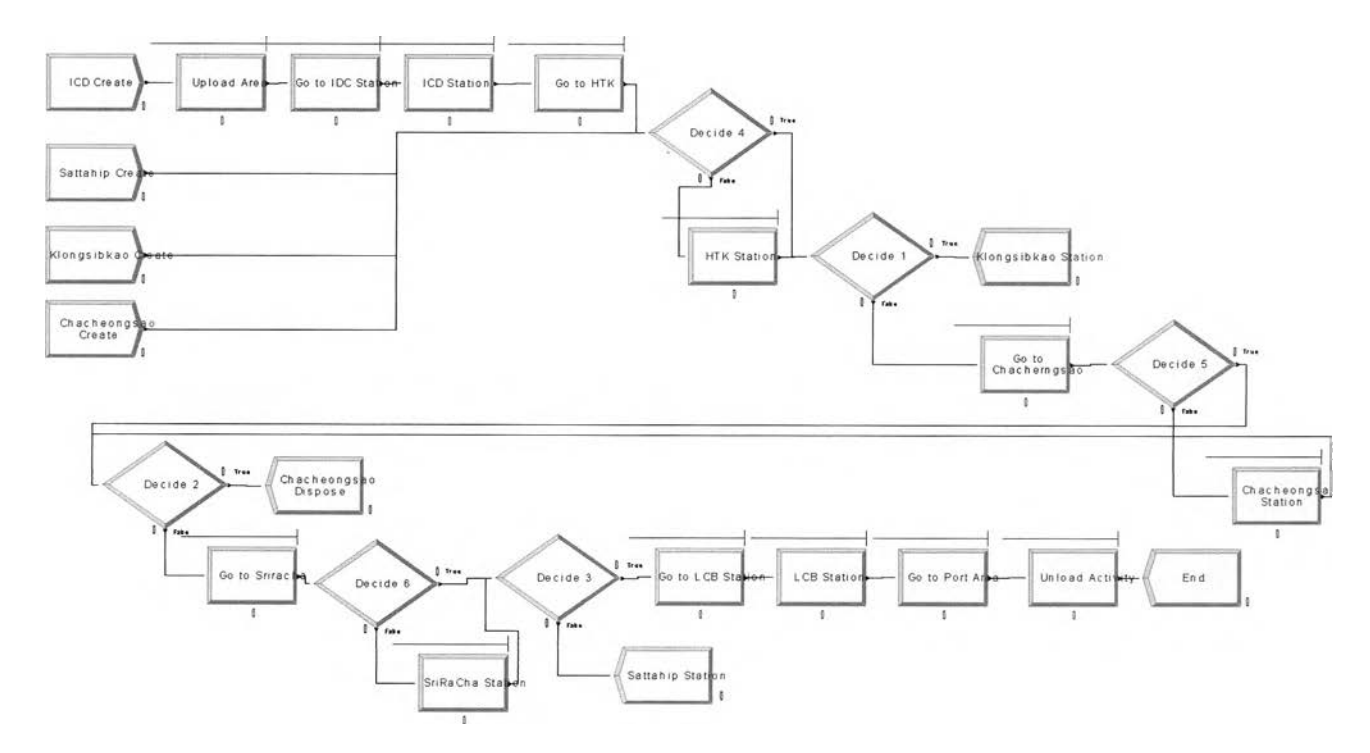

**ภาพที่ 3-1** โมเดลจำลองสถานการณ์ของกระบวนการเดินรถไฟ

#### **การจำลองสถานการณ์กระบวนการเดินรถไฟในปัจจุบัน**

เมื่อดำเนินการออกแบบและสร้างแบบจำลองสถานการณ์ด้วยโปรแกรมอารีน่า 6.0 โดยกำหนดเงื่อนไขและข้อจำกัดต่างๆ ที่ได้รวบรวมมาให้เหมือนกับระบบงานจริง (Real-World System) มากที่สุด ซึ่งในขั้นตอนนี้เป็นการให้แบบจำลองทำงาน (Run Program) ด้วย คอมพิวเตอร์โดยมีรายละเอียดสมมติฐานวิธีการจำลองสถานการณ์ดังต่อไปนี้

> 3.4.1 ระยะเวลาในการจำลองสถานการณ์ใช้เวลา 365วัน หรือ 1 ปี 3.4.2 เวลาในการทำงานเท่ากับ 24 ชั่วโมงต่อวัน และทำงาน 7 วันในหนึ่งสัปดาห์ 3.4.3 กำหนดให้มีระดับความเชื่อมั่นร้อยละ 95

# 3.4.4 หน่วยในการจำลองลถานการณ์จะใช้เป็นชั่วโมง

#### **การจำลองสถานการณ์กระบวนการเดินรถไฟในปัจจุบัน**

สัปดาห์

First Out)

เมื่อดำเนินการออกแบบและสร้างแบบจำลองสถานการณ์ด้วยโปรแกรมอารีน่า 6.0 โดยการกำหนดเงื่อนไขแลละข้อจำกัดต่างๆ ที่ได้รวบรวมมาให้เหมือนกับระบบงานจริงมากที่ สุด ซึ่ง**ในขั้นตอนนี้เป็นการให้แบบ**จำลองทำ**งาน (R un P ro gram )** โดยมีรายละเอียดการดำเนิน งานดังต่อไปนี้

> 3.4.1 สมมติฐานวิธีการจำลองสถานการณ์ 3.4.1.1 ระยะเวลาในการจำลองสถานการณ์ใช้เวลา 365วัน หรือ 1 ปี 3.4.1.2 เวลาในการทำงานเท่ากับ 24 ชั่วโมงต่อวัน และทำงาน 7 วันในหนึ่ง 3.4.1.3 กำหนดให้มืระดับความเชื่อมั่นร้อยละ 95 3.4.1.4 หน่วยในการจำลองสถานการณ์จะใช้เป็นชั่วโมง 3.4.1.5 ลำดับ**เอ็น**ทิตี้**ในแถว**คอย ใช้กฎการมาถึงก่อนบริการก่อน (First in -

# **3.5 การทดสอบความถูกต้องของผลลัพธ์ที่ไต้จากการจำลองสถ'-'นการณ์ ระบบงานจำลองปัจจุบันกับระบบงานจริง**

ในการดำเนินการทดสอบความถูกต้องของระบบงานจำลองปัจจุบัน (As-ls Simulation) จะใช้วิธีการเปรียบเทียบผลลัพธ์ (Output) ที่ได้จากการจำลองสถานการณ์กับระบบ งานจริง (Real-World System) โดยการ่วิจัยนี้จะใช้ปริมาณผลลัพธ์ของรถไฟบรรทุกตู้คอนเทน เนอร์จากระบบงานจริงเทียบกับปริมาณผลลัพธ์ของรถไฟบรรทุกตู้คอนเทนเนอร์ที่ได้ไนระบบงาน จำลองปัจจุบัน ดังตารางที่ 3.1 ซึ่ง ลามารถสรุปได้ว่าระบบงานจำลองปัจจุบันนี้ใช้แทนจากระบบ งานจริงได้ โดยมืผลของความแตกต่างระหว่างระบบงานจริง (Real-World System) กับระบบงาน จำลองปัจจุบัน (As-ls Simulation) เพียงร้อยละ 2.5780

### ารางที่ 3.1

### เปรยบเทียบผลผลลัพธ์ระหว่างระบบงานจำลองปัจจุบันกับระบบงานจริง

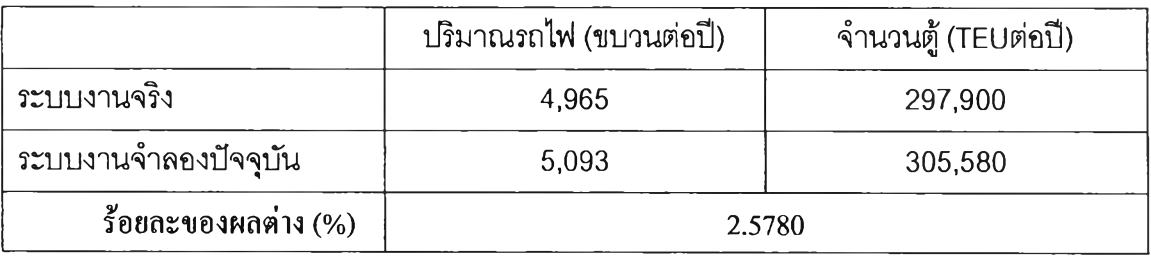

ที่มา : จากการคำนวณด้วยโปรแกรม ARENA

**ส่วนที่ 2** การลัมภาษณ์แบบเจาะลึกจากกลุ่มประชากรซึ่งเป็นผู้ประกอบการที่ได้ ริบลัมปทานในการขนส่งในโครงการ ICD ทั้ง 6 สถานี เพื่อนำแนวทางที่ได้ไปประกอบกับแนวคิด ทางทฤษฎีเพื่อสร้างรูปแบบการดำเนินงานแบบปรับปรุงและจำลองสถานการณ์ตามรูปแบบการ ดำเนินงานแบบปรับปรุง มีประเด็นสำคัญในการสัมภาษณ์ดังนี้

# **ประเด็นการสัมภาษณ์ผู้ประกอบการที่ได้รับสัมปทานในการขนส่งในโครงการ ICD ทั้ง 6 สถานี**

1. รายชื่อผู้ประกอบการ

2. ปริมาณการขนส่งสินค้าจากสถานีลาดกระบัง ICD ถึงท่าเรือแหลมฉบังทั้งทางรถไฟและ รถยนต์

3. ปริมาณการขนส่งสินค้าจากสถานีลาดกระบัง ICD ถึงท่าเรือแหลมฉบังผ่านทางรถไฟ

4. ปริมาณการขนส่งสินค้าจากสถานีลาดกระบัง ICD ถึงท่าเรือแหลมฉบังผ่านทางรถยนต์ รถยนต์

5. ลัดส่วนการขนส่งสินค้าจากสถานีลาดกระบัง ICD ถึงท่าเรือแหลมฉบังระหว่างรถไฟ และรถยนต์

6. ความต้องการ (Demand) การขนส่งสินค้าจากสถานีลาดกระบัง ICD ถึงท่าเรือแหลม ฉบังผ่านทางรถไฟ

7. ปัญหาที่เกิดขึ้นจากการขนส่งสินค้าจากสถานีลาดกระบัง ICD ถึงท่าเรือแหลมฉบัง

8. ปัญหาที่เกิดขึ้นจากการขนส่งสินค้าจากสถานีลาดกระบัง ICD ถึงท่าเรือแหลมฉบังผ่าน ทางรถไฟ

9. ปัญหาที่เกิดขึ้นจากการขนส่งสินค้าจากสถานีลาดกระปัง ICD ถึงท่าเรือแหลมฉบังผ่าน ทางรถยนต์

10. ความพึงพอใจจากการขนส่งสินค้าจากสถานีลาดกระปัง ICD ถึงท่าเรือแหลมฉบัง ผ่านทางรถไฟ

11. ความพึงพอใจจากการขนส่งสินค้าจากสถานีลาดกระปัง ICD ถึงท่าเรือแหลมฉบัง ผ่านทางรถยนต์

12. แนวทางการปรับปรุง พัฒนา ส่งเสริม การขนส่งสินค้าจากสถานีลาดกระปัง ICD ถึง ท่าเรือแหลมฉบังผ่านทางรถไฟ

13. ข้อเสนอแนะอื่น ๆ

**ส่วน**ที่ **3** การ นำแบบสอบถามที่เกี่ยวกับรายละเอียดในการขนส่งตู้สินค้าจากสถานี **IC D** ลาดกระปังไปยังสถานีแหลมฉบัง รวมถึงปัญหาและความพึงพอใจที่เกิดขึ้นขากการขนส่งตู้สินค้า ผ่านทางรถยนต์และรถไฟให้กับกลุ่มประชากรซึ่งเป็นผู้ประกอบการที่ได้รับสัมปทานในการขนส่ง ในโครงการ **IC D** ทั้ง **6** สถานี โดยแบบสอบถามได้สร้างจากการสัมภาษณ์แบบเจาะลึกจากผู้ ประกอบการทั้ง 6 สถานี ได้ประเด็นคำถามเกี่ยวกับปัญหาที่เกิดขึ้นจากการขนส่งเปรียบเทียบ ระหว่างการขนส่งตู้สินค้าผ่านทางรถไฟและรถยนต์ได้จำนวนข้อคำถาม 20 ข้อ และประเด็นคำ ถามเกี่ยวกับความพึงพอใจที่เกิดขึ้นจากการขนส่งเปรียบเทียบระหว่างการขนส่งตู้สินค้าผ่านทาง รถไฟและรถยนต์ได้จำนวนข้อคำถาม 18 ข้อ โดยแบบสอบถามมีโครงสร้างแบ่งออกเป็น 3 ส่วน ดังนี้

**ส่วนที่ 1** ข้อมูลทั่วไปของผู้ประกอบการเป็นแบบให้กรอกตัวเลขที่ตรงกับความ

เป็นจริง

**ส่วนที่ 2** ข้อคำถามเกี่ยวกับปัญหาที่เกิดจาก การขนส่งสินค้าจากสถานีลาดกระ ปัง ICD ถึงท่าเรือแหลมฉบังเปรียบเทียบระหว่างการขนส่งตู้สินค้าผ่านทางรถไฟและรถยนต์

**ส่วนที่ 3** ข้อคำถามเกี่ยวกับความพึงพอใจที่เกิดจาก การขนส่งสินค้าจากสถานี ลาดกระปัง ICD ถึงท่าเรือแหลมฉบังเปรยบเทียบระหว่างการขนส่งตู้สินค้าผ่านทางรถไฟและรถ ยนต์

ลักษณะข้อความในแต่ละข้อของคำถามในส่วนที่ 2 และส่วนที่ 3 จะมีคำตอบ ให้เสือกใน ลักษณะประเมินค่าเป็น 5 ระดับ ซึ่งปรับมาจากมาตรวัดของ Likert Scale โดยกำหนดระดับ คะแนนในแต่ละข้อคำตอบ ดังนี้

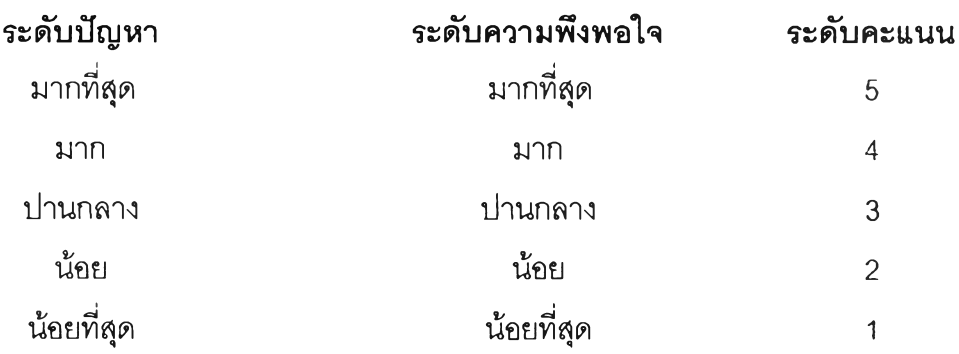

### **ระดับคะแนนในแต่ละข้อคำถาม**

# **การวิเคราะห์ข้อมูล**

ในการศึกษาในครั้งนี้จ:ะทำการวิเคราะห์ผลการศึกษาเป็น 3 ส่วน โดยมีราย ละเอียดดังนี้

ส่วนที่ 1 เพื่อศึกษาเกี่ยวกับแนวทางการส่งเสริมการขนล่งสินค้าจาก ICD ลาด กระบัง ถึงท่าเรือแหลมฉบังผ่านทางรถไฟ ด้วยการแก้ไขปัญหาและพัฒนาโครงสร้างพื้นฐาน ทำ การศึกษาโดยเก็บรวบรวมข้อมูลครบตามที่กำหนดแล้วจึงนำมาวิเคราะห์ด้วยคอมพิวเตอร์ โดย การสร้างรูปแบบการดำเนินงานในปัจจุบัน (Create As-is Model) แล้วนำมาจำลองสถานการณ์ ตามรูปแบบการดำเนินงานในปัจจุบัน (As-is Simulation) จากนั้น วิเคราะห์ผลลัพธ์รูปแบบการ ดำเนินงานในปัจจุบันจากโปรแกรม ARENA (Analyze As-is Model) (ดูภาพประกอบที่ 3.1) และ หาแนวทางการแก้ไขปรับปรุงรูปแบบการดำเนินงานในปัจจุบัน (Improvement) แล้วสร้างรูปแบบ การดำเนินงานแบบปรับปรุง (Create To-be Model) ทำการศึกษาจากแนวคิด ทฤษฎีที่เกี่ยวข้อง จากนั้นจำลองสถานการณ์ตามรูปแบบการดำเนินงานแบบปรับปรุง (To-be Simulation) และ วิเคราะห์ผลลัพธ์รูปแบบการดำเนินงานในปัจจุบันจากโปรแกรม ARENA (Analyze To-be Model) แล้วทำการประเมินผลเปรียบเทียบผลลัพธ์ก่อน-หลังปรับปรุง (Evaluate & Comparison)

ส่วนที่ 2 เพื่อศึกษาเกี่ยวกับแนวทางการส่งเสริมการขนส่งสินค้าจาก ICD ลาด กระปัง ถึงท่าเรือแหลมฉบังผ่านทางรถไฟ จะทำการศึกษาวิเคราะห์จากผลการสิ'มภาษณ์แบบเจาะ ลึกจากผู้บริหารและเจ้าหน้าที่ที่มีหน้าที่เกี่ยวข้องกับการขนส่งตู้สินค้าผ่านทางรถไฟจากสถานี ICD ลาดกระปังไปยังสถานีแหลมฉบังและผลการสัมภาษณ์แบบเจาะลึกจากผู้บริหารและเจ้าหน้าซึ่ง เป็นผู้ประกอบการทั้ง 6 สถานี

ส่วนที่ 3 เพื่อศึกษาวิเคราะห์ปัจจัยปัญหาและความพึงพอใจของผู้ประกอบการ ทั้ง6 สถานี ใช้การวิเคราะห์ข้อมูลเชิงปริมาณ (Quantitative Method)

โดยนำแบบสอบถามที่ได้มาตรวจสอบความสมบูรณ์และความถูกต้องครบถ้วน ทุกฉบับแล้ว บันทึกรหัสลงแบบลงรหัส (Coding Form) ซึ่งกำหนดไว้ แล้วนำผลการบันทึกรหัส บันทึกลงในแผ่นจานแม่เหล็ก (Diskette) ประมวลผลด้วยเครื่องคอมพิวเตอร์ โดยใช้โปรแกรม สำเร็จรูป SPSS FOR WINDOWS หลังจากนั้นนำผลการประมวลมาวิเคราะห์สรุป และจัดทำเป็น รายงานผลการวิจัย สถิติที่ใช้ในการวิเคราะห์มีดังนี้

3.1 ลักษณะทั่วไปของผู้ประกอบการจะวิเคราะห์ด้วยสถิติพรรณนา (Descriptive Statistics) ได้แก่ ค่าความถี (Frequency) ค่าร้อยละ (Percentage) ค่าเฉลี่ย (Mean) และค่า เบี่ยงเบนมาตรฐาน (Standard Deviation)

3.2 การวัดระดับปัจจัยปัญหาและความพึงพอใจจะวิเคราะห์ด้วยสถิติพรรณนา (Descriptive Statistics)!ด้แก่ ค่าความถี (Frequency) ค่าร้อยละ (Percentage) ค่าเฉลีย (Mean) และค่าเบี่ยงเบนมาตรฐาน (Standard Deviation)

เมื่อรวบรวมข้อมูลเมื่อรวบรวมข้อมูลและแจกแจงความถี่ในแต่ละกลุ่ม จะนำค่าเฉลี่ยของ ประชากรแบ่งเป็นระดับปัจจัยปัญหาและความพึงพอใจออกเป็น 5 ระดับ สำหรับเกณฑ์ที่ผู้วิจัยใช้ ในการแปลความหมาย หรือ'ใช้ในการ'วัด จะพิจารณาจากช่วงคะแนน ดังนี้

ช่วงกว้างของระดับปัจจัย = <mark>คะแนนสูงสุด - คะแนนต่ำสุด</mark> **จำนวนระดับ**

ช่วงกว้างของระดับปัจจัย = 
$$
\frac{5-1}{5}
$$
 = 0.80

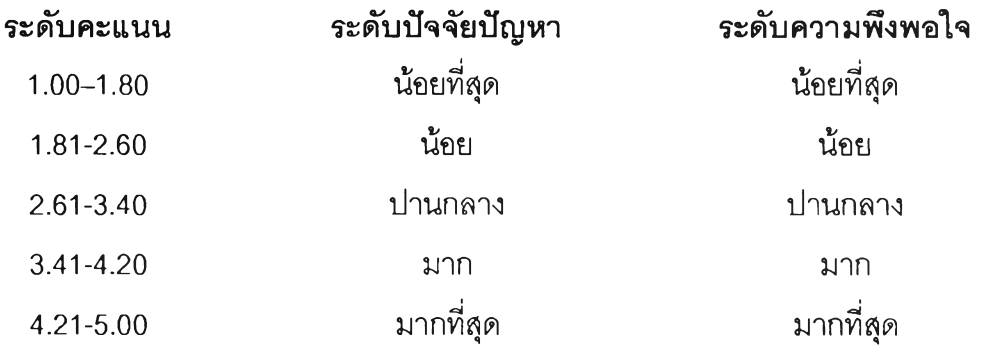

**3.3** เมื่อทำการศึกษาวิเคราะห์จากปัจจัยปัญหาและความพึงพอใจของผู้ประกอบ การทัง 6 สถานี จากนันทำการเปรียบเทียบผลการศึกษาปัจจัยปัญหาและความพึงพอใจระหว่าง การขนส่งตู้สินค้าผ่านทางรถไฟและรถยนต์ด้วยวิธีการเปรียบเทียบค่าเฉลี่ย โดยใช้สถิติ t-test

**3.4** เมื่อทำการศึกษาวิเคราะห์จากปัจจัยปัญหาและความพึงพอใจของผู้ประกอบ การทัง 6 สถานี จากนันจะทำการวิเคราะห์ด้วยวิธีการวิเคราะห์นํ้าหนักปัจจัย โดยใช้วิธีวิเคราะห์ องค์ประกอบ (Factor Analysis)ในแบบ Principal Components เพึอให้ลำดับความสำคัญของ ปัจจัยตัววัดในแต่ละกลุ่มปัจจัยหลัก

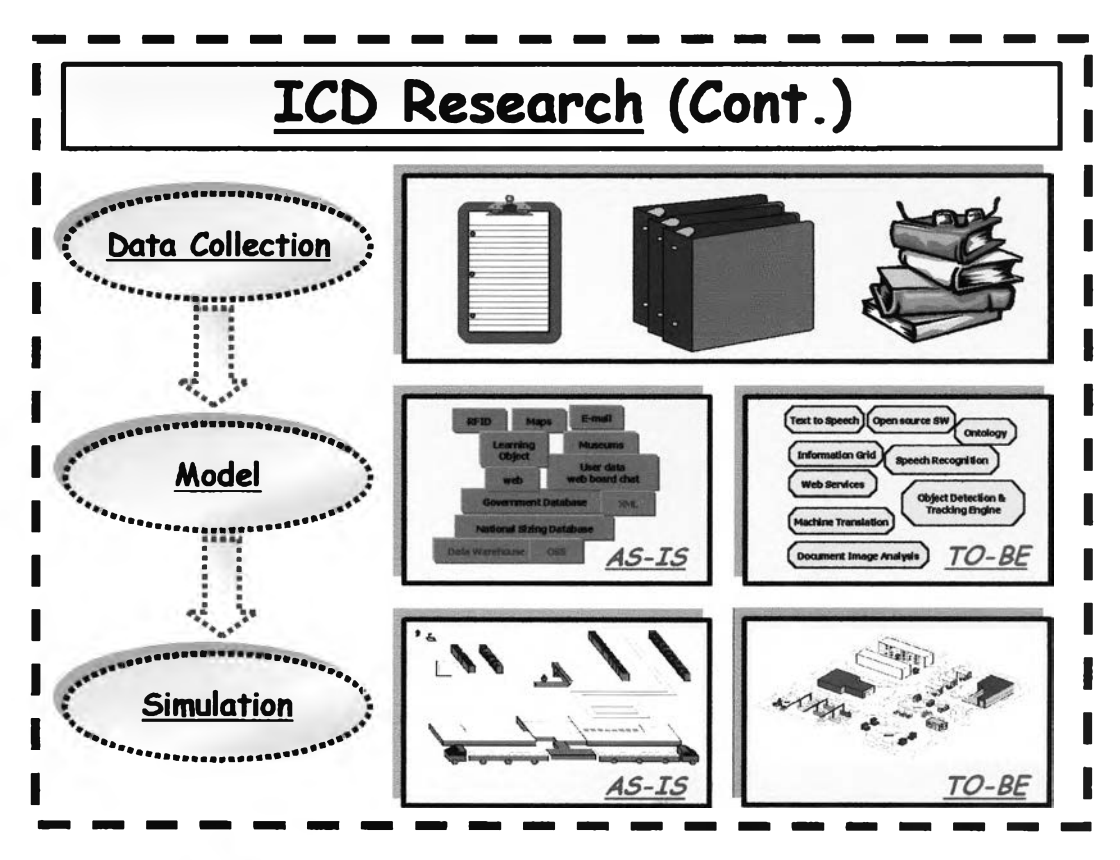

**าพประกอบที่ 3.2** แสดงขั้นตอนในการศึกษาการจำลองสถานการณ์

ผลลพธ็ที่ได้จากการจำลองสถานการณ์ในงานวิจัยนี้จะมุ่งเน้นตัวชี้วัด (KPI) ในแง่ ของการใช้งานรางรถไฟ (Usages) ในแต่ละช่วงสถานี และภายในแต่ละสถานี โดยวัดผลตั้งแต่ ICD แหลมฉะปัง จนถึง สถานีท่าเรือแหลมฉะปัง ซึ่งมีรายละเอียดของรางรถไฟในแบบระบบงาน จริง (Real-World System) กับแบบจำลองสถานการณ์ (Simulation Model) ตังนี้

### ตารางที่ 3.2

แสดงความหมายที่ใช้ในการวัดผลในการจำลอสถานการณ์จากโปรแกรม Arena

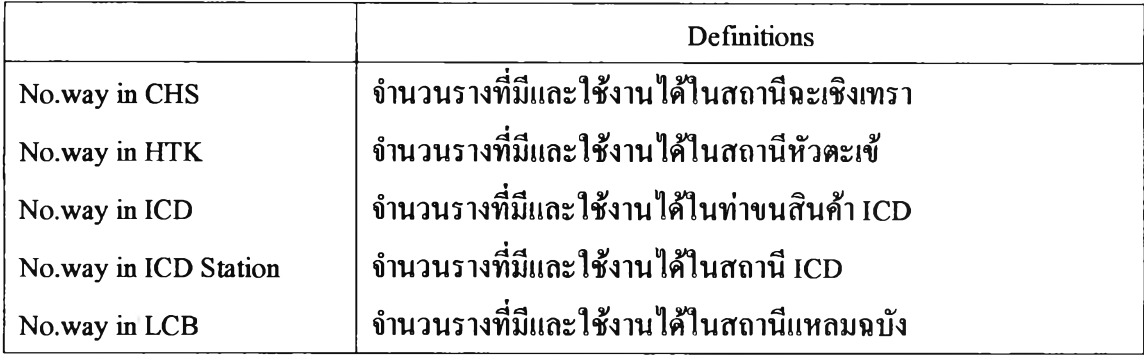

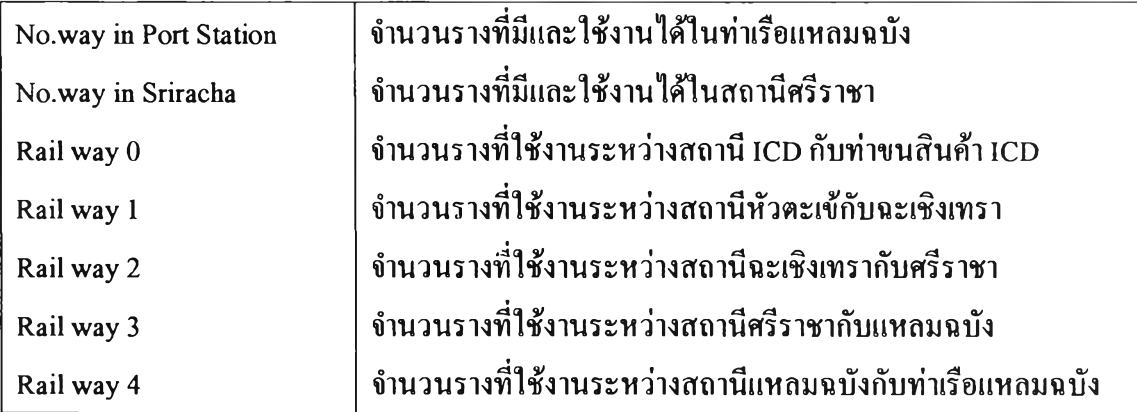

# **ผลการจำลองสถานการณ์ Scenario 1 ระบบงานจำลองปัจจุบัน**

เมื่อดำเนินการให้เครื่องคอมพิวเตอร์ประมวลผลตามแบบจำลองสถานการณ์ปัจจุบันแล้ว ลามารถสรุปผลลัพธ์ที่ได้จากโปรแกรม คือ จำนวนเที่ยวรถไฟที่ได้ (Output) มีค่าเท่ากับ 5,093 ขบวนต่อปี หรือ 305,580 TEU ต่อปี และมีรอบเวลาการเดินรถไฟเฉลี่ย 4.47 ชั่วโมงต่อขบวน จาก ตาราง 3.3 จะเห็นได้ว่า Rail way 2 มีค่าการใช้งานของรางรถไฟสูงสุดคือ 0.9177 หรือ 91.77 % นั่นเอง กล่าวคือ รางรถไฟในช่วงฉะเชิงเทรา-ศรีราชา (รางเดี่ยว) มีการใช้งานที่ค่อนข้างเต็มประ สิทธิภาพ จึงควรมีการสร้างรางรถไฟเพิ่มขึ้นอีก 1 ช่องทางในช่วงฉะเชิงเทรา-ศรีราชา

#### ตารางที่ 3.3

### แสดงผลลัพธ์ที่ได้จากโปรแกรม Arena ในการจำลองสถานการณ์ปัจจุบัน

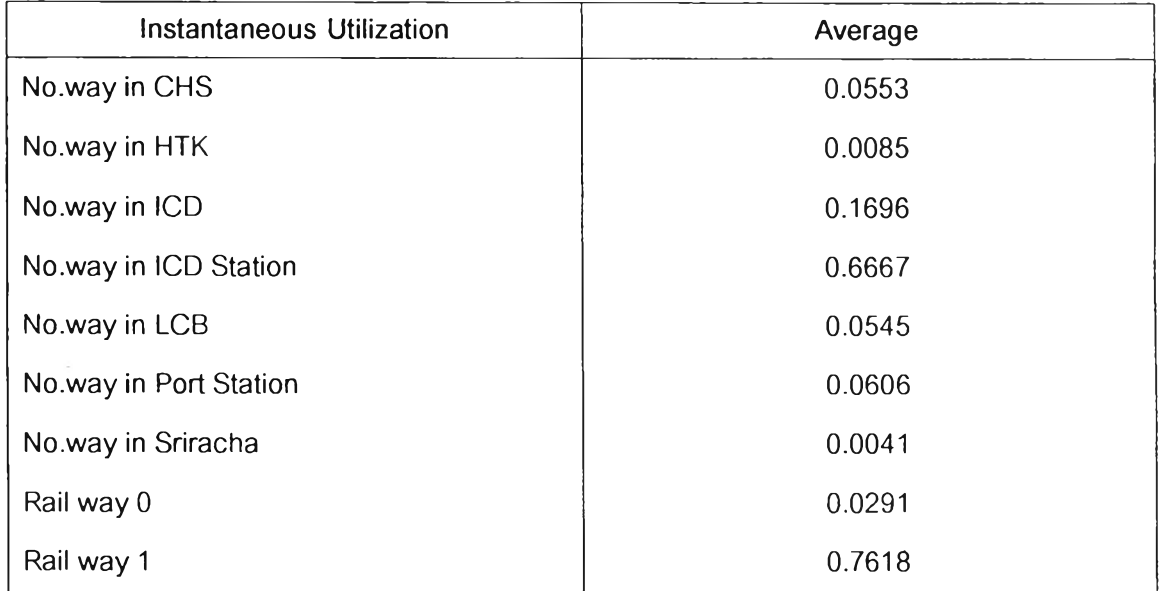

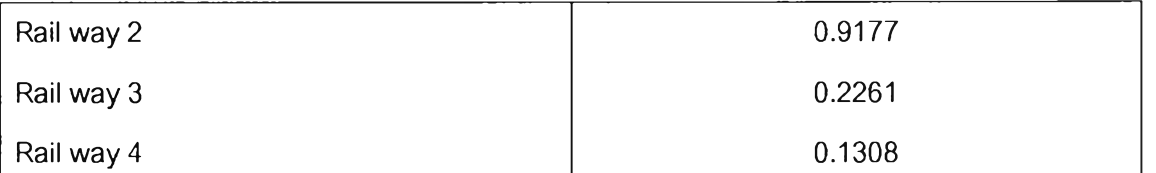

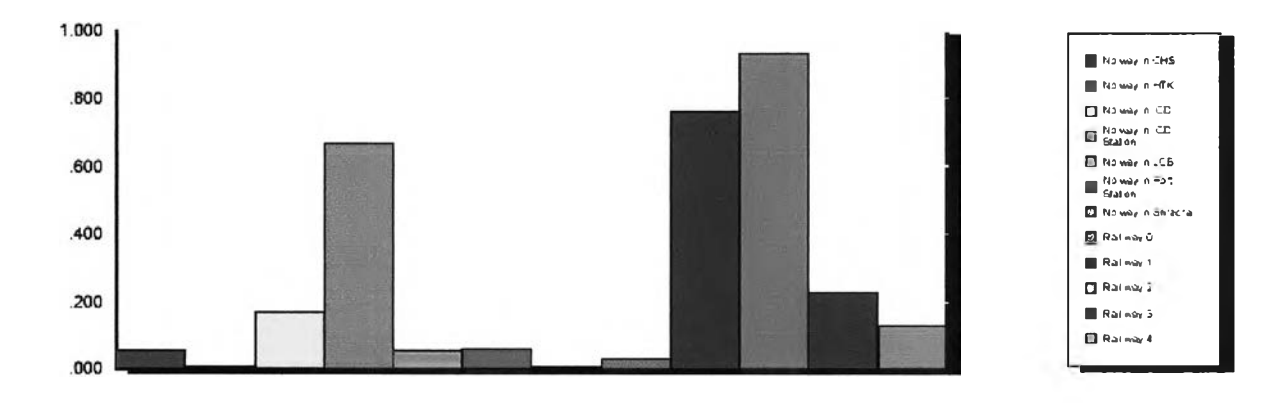

# **ผลการจำลองสถานการณ์ Scenario 2 การเพิ่มรางรถไฟ 1 ช่องทางระหว่างฉะเชิงเทรา-ศรึราชา**

จากผลลัพธ์ที่ได้ของการจำลองสถานการณ์ปัจจุบัน **(Scenario** 1) จึงทราบว่าราง รถไฟช่วงฉะเชิงเทรา-ศรีราชา มีการใช้งานอย่างเต็มประสิทธิภาพแล้ว จึงได้มีการกำหนดแนวทาง ในการแก้ไขปัญหานี้ด้วยการทดลองเพิ่มรางรถไฟอีก 1 รางในช่วงฉะเชิงเทรา-ศรีราชา เข้าไปใน โมเดลจำลองสถานการณ์ **Scenario** 1 และให้เครื่องคอมพิวเตอร์ทำการประมวลผล **(R u n)**ซึ่ง สามารถสรุปผลลัพธ์ที่ได้จากโปรแกรม คือ จำนวนเที่ยวการเดินรถไฟที่ได้ (Output) มีค่าเท่ากับ 5,093 ขบวนต่อปี หรือ 305,580 TEUต่อปี และมีรอบเวลาการเดินรถไฟเฉลี่ย 4.32 ชั่วโมงต่อ ขบวนและจากตารางที่3.4จะเห็นได้ว่าทางรถไฟที่ทำการเพิ่มขึ้นจากเดิม 1 ราง เป็น2 ราง (ไป 1 ราง กลับ 1 ราง) มีค่าการใช้งานของรางรถไฟสูงสุดที่ 0.7532 หรือ 75.32 % นั่นเอง กล่าวคือ ราง รถไฟมีการใช้งานที่ไม,เต็มประสิทธิภาพ จึงสมควรมีการเพิ่มเที่ยวการเดินรถไฟเพิ่มมากขึ้นจาก ปกติ 14 ขบวนต่อกัน (เฉพาะขบวนรถไฟบรรทุกตู้คอนเทนเนอร์เท่านั่น)

# ตารางที่ 3.4

# **แสดงผลลัพธ์ที่ได้จากการจำลองสถานการณ์ Scenario 2 ในการจำลองสถานการณ์ที่กำหนดขึ้น**

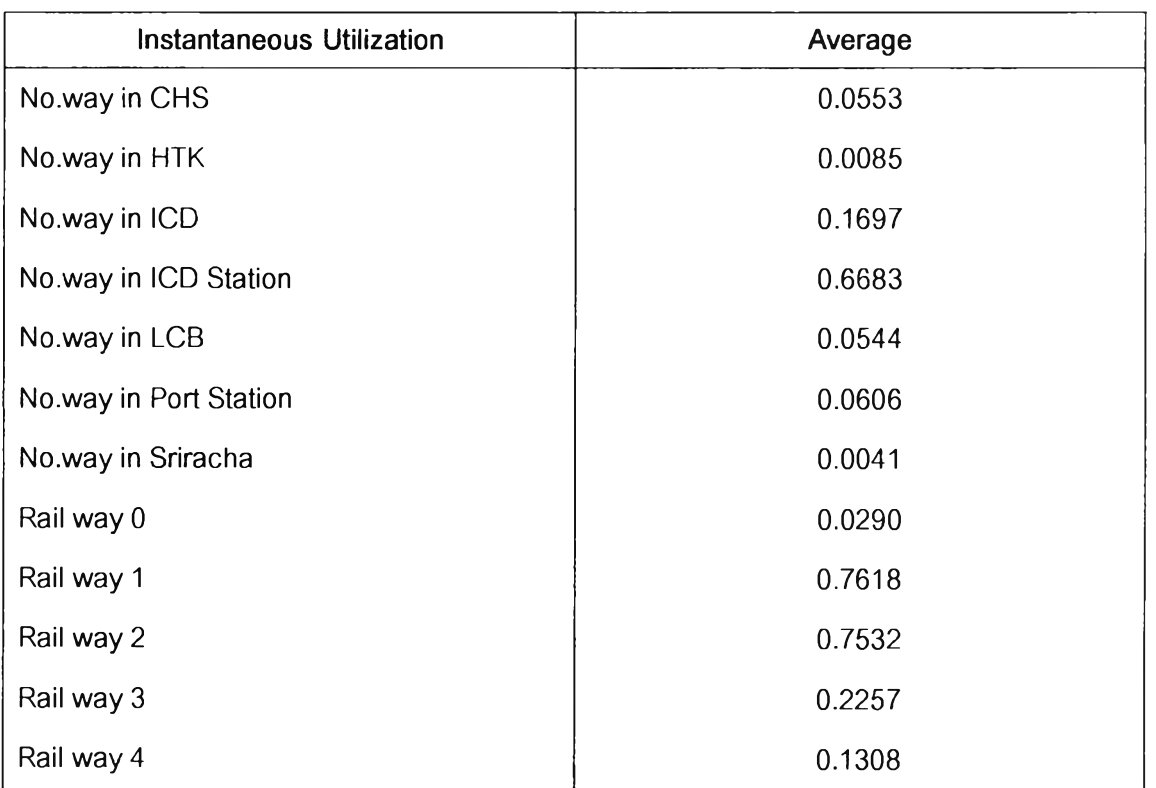

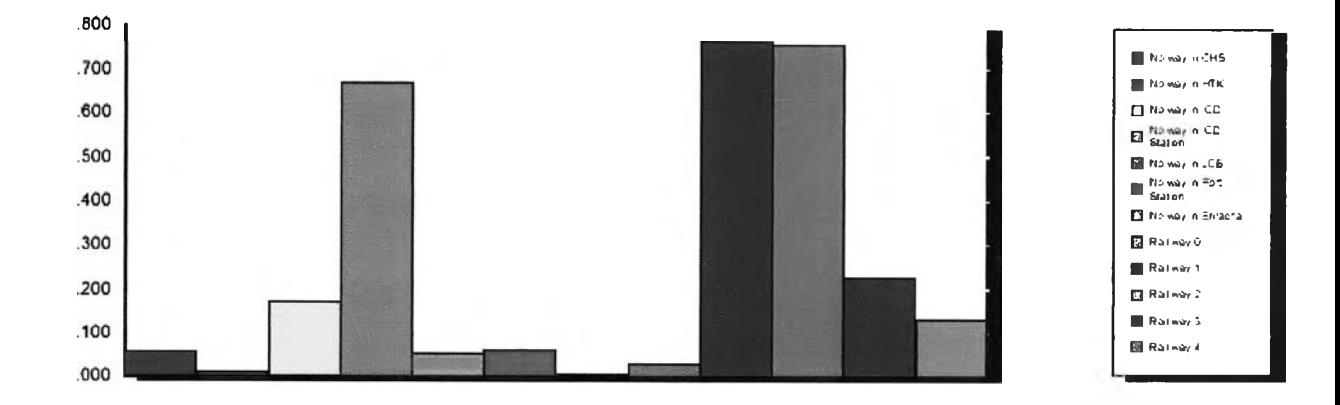

# **ผลการจำลองสถานการณ์ Scenario 3 การเพิ่มจำนวนขบวนรถไฟในการเดินรถ**

จากผลลัพธ์ที่ได้ของการจำลองสถานการณ์ปัจจุบัน (Scenario 1) จึงทราบว่าราง รถไฟมีการใช้งานที่ไม่เต็มประสิทธิภาพ จึงได้มีการกำหนดแนวทางนการแก้ไขปัญหานี้ด้วยการ เพิ่มเที่ยวการเดินรถไฟบรรทุกตู้คอนเทนเนอร์เพิ่มมากขึ้นจากปกติ 14 ขบวนต่อวัน เป็น 20 ขบวน ต่อวัน และให้เครื่องคอมพิวเตอร์ประมวลผล ซึ่งสามารถสรุปผลลัพธ์ที่ได้จากโปรแกรม คือ จำนวน เที่ยวการเดินรถไฟที่ได้ **(Output)** มีค่าเท่ากับ 7,589 ขบวนต่อปี หรือ 455,340 **TEU** ต่อปี มีรอบ เวลาการเดินรถไฟเฉลี่ย 4.23 ชั่วโมงต่อขบวน จากตารางที่ 3.5 จะเห็นได้ว่า **No.way in** ICD **Station** มีค่าการใช้งานของรางรถไฟสูงสุดคือ 0.9990 หรือ 99.90 % นั่นเอง กล่าวคือ รางรถไฟใน ช่วงสถานีICD-สถานีหัวตะเข้ (รางเดี่ยว) มีการใช้งานที่ค่อนข้างเต็มประสิทธิภาพแล้ว จึงสมควรมี การสร้างรางรถไฟเพิ่มขึ้นอีก 1 ช่องทางในช่วงสถานีICอ-สถานีหัวตะเข้

### ตารางที่ 3.5

# **แสดงผลลัพธ์ที่ได้จากการจำลองสถานการณ์ Scenario 3 ในการจำลองสถานการณ์ที่กำหนดขึ้น**

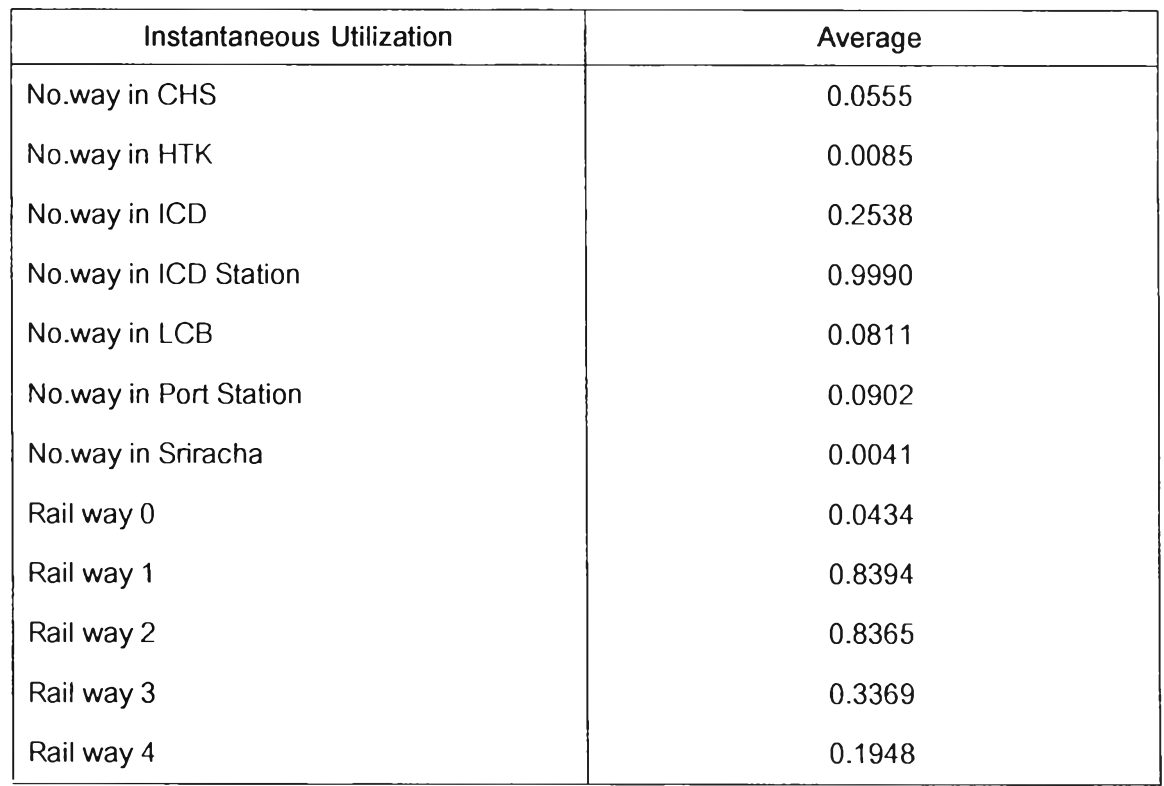

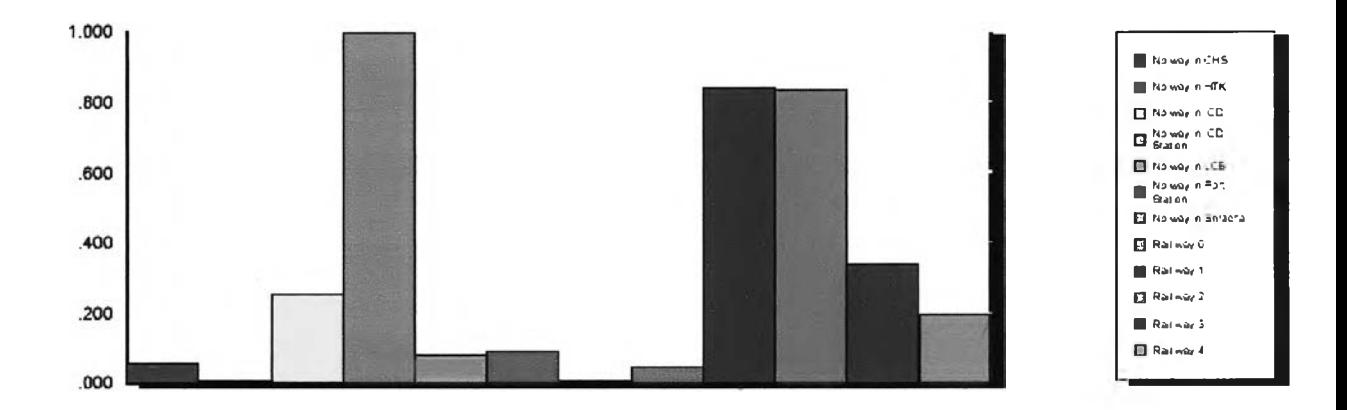

เนื่องจากผลลัพธ์ระหว่างระบบงานจำลองปัจจุบัน (As-ls Simulation) กับระบบ งานจริง (Real-World System) มีค่าความแตกต่างกันร้อยละ 2.5780 กล่าวคือผลลัพธ์ที่ได้จาก ระบบการจำลองสถานการณ์มีค่ามากกว่าระบบงานจริงอยู่ร้อยละ 2.5780 นั่นเอง ดังนั้นผลลัพธ์ที่ ได้จากการจำลองสถานการณ์ของ Scenario 3 นั้นจะมีค่าผลลัพธ์เท่ากับ 7,393 ขบวนต่อปี หรือ 443,580 TEU ต่อปี